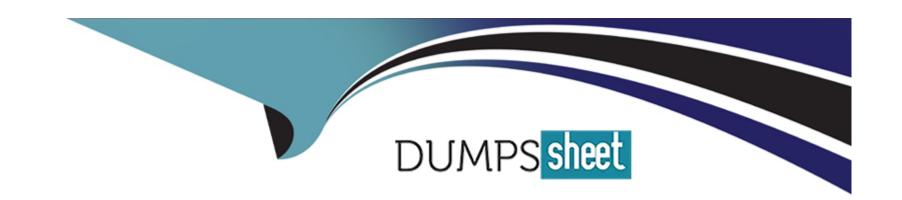

# Free Questions for C\_C4H225\_12 by dumpssheet

Shared by Peters on 15-04-2024

For More Free Questions and Preparation Resources

**Check the Links on Last Page** 

# **Question 1**

#### **Question Type:** MultipleChoice

You are setting up a new API call to add a new contact that has opted in, and you want to ensure the system opt-in field is set correctly. What value must you use?

### **Options:**

A- '31' : 'True'

B- '1' : '1'

C- '1' : 'True'

D- '31' : '1'

#### **Answer:**

Α

# **Question 2**

**Question Type:** MultipleChoice

| You are using the SAP Emarsys Customer Engagement | t API to trigger an ex | xternal event endpoint. \ | What is missing ( | (pixelated) from the |
|---------------------------------------------------|------------------------|---------------------------|-------------------|----------------------|
| API call below?                                   |                        |                           |                   |                      |

### **Options:**

- A- Event time
- **B-** External event name
- C- Campaign name
- D- External event ID

#### **Answer:**

D

# **Question 3**

**Question Type:** MultipleChoice

Web Channel displays personalized content on your website. How many domains can use Web Channel?

| Options:                                                                                                    |
|----------------------------------------------------------------------------------------------------|
| A- Two domains are supported.                                                                                             |
| B- Unlimited domains are supported.                                                                                       |
| C- One domain is supported.                                                                                               |
| D- Up to 10 domains are supported.                                                                                        |
|                                                                                                    |
| Answer:                                                                                                    |
| C                                                                                                    |
|                                                                                                    |
|                                                                                                    |
| Question 4                                                                                                    |
| Question Type: MultipleChoice                                                                                             |
|                                                                                                    |
| How does contact duplication work in SAP Emarsys Customer Engagement? Note: There are 2 correct Answer: to this question. |
|                                                                                                    |
|                                                                                                    |

Options:

A- It runs once a day, checking against the full database.

- B- Contacts with the same unique identifier are merged automatically on import.
- C- Contacts with identical first name and last name are merged automatically.
- D- It runs every time a new contact is about to be imported.

#### **Answer:**

B, D

### **Question 5**

#### **Question Type:** MultipleChoice

You want to analyze your email response rates by domain level. Which reporting tab gives you a breakdown for the 10 most popular email providers?

#### **Options:**

- A- Customer Lifecycle
- **B-** Deliverability Reporting
- **C-** Revenue Analytics

| Answer: B                                                                                   |  |
|---------------------------------------------------------------------------------------------|--|
|                                                                                             |  |
| В                                                                                           |  |
|                                                                                             |  |
|                                                                                             |  |
| Question 6                                                                                  |  |
| Question Type: MultipleChoice                                                               |  |
| What is one purpose of the link title attribute when adding URLs in the block-based editor? |  |
| Options:  A- It displays the link title in the reporting.                                   |  |
| B- It creates a call to action (CTA) with this text on it.                                  |  |
| C- It enables link tracking.                                                                |  |
| D- It is a tooltip and appears when the recipient hovers over the link.                     |  |
|                                                                                             |  |
| Answer:                                                                                     |  |
|                                                                                             |  |

# To Get Premium Files for C\_C4H225\_12 Visit

https://www.p2pexams.com/products/c\_c4h225\_12

### **For More Free Questions Visit**

https://www.p2pexams.com/sap/pdf/c-c4h225-12

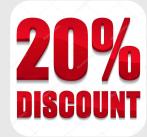